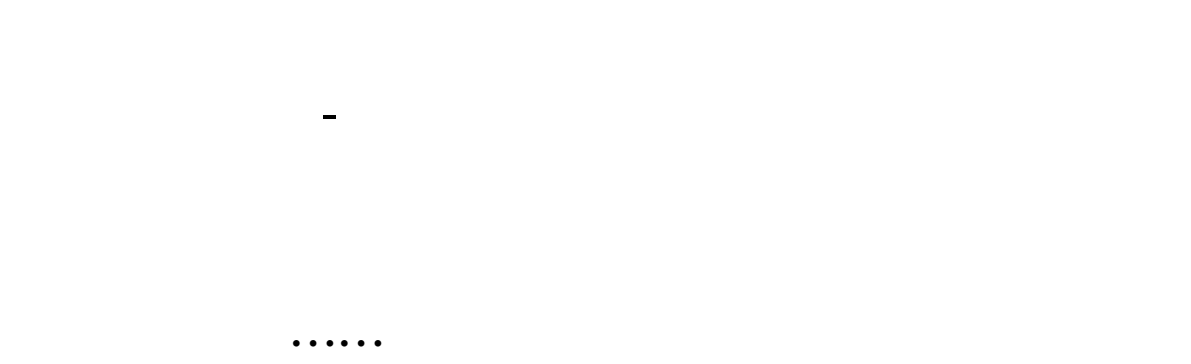

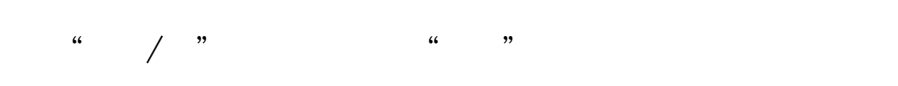

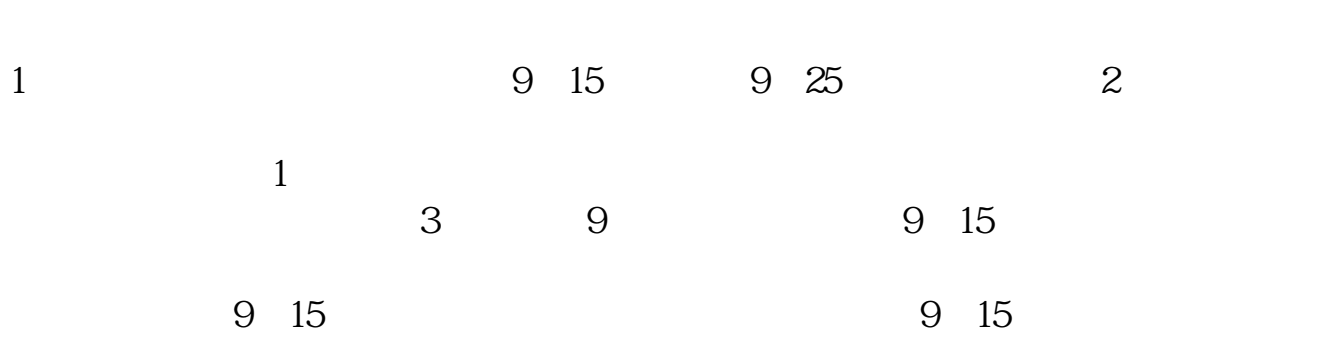

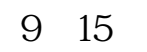

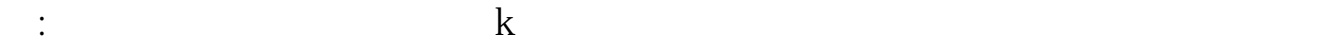

**注,看不懂呀……**

 $\mathbb{R}$  is the contract of  $\mathbb{R}$ 

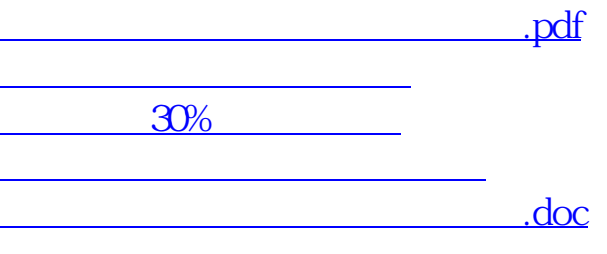

<https://www.gupiaozhishiba.com/chapter/9684895.html>

[更多关于《股票软件上的数据怎么看》的文档...](https://www.baidu.com/s?wd=%E8%82%A1%E7%A5%A8%E8%BD%AF%E4%BB%B6%E4%B8%8A%E7%9A%84%E6%95%B0%E6%8D%AE%E6%80%8E%E4%B9%88%E7%9C%8B)